**Ein Spiel von Tom Vandeweyer Illustrationen von Naïade**

**Ich habe es auf einem Flohmarkt gefunden. So etwas hatte ich noch nie gesehen, ein seltsames Metallgerät mit einer merkwürdigen Zeichnung in der Mitte: ein komisch aussehender kleiner Kerl, der mich unbeholfen in fluoreszierender Farbe anlächelt. Ich fühlte mich sofort von diesem mysteriösen Objekt angezogen. Der Verkäufer war ein älterer Herr. Er sah, wie ich das Gerät in die Hand nahm und wir unterhielten uns. Er erzählte mir, er habe es gefunden, als er in den 1950er Jahren als Hausmeister in einem Wissenschaftslabor arbeitete. "Also hast du es aus dem Labor gestohlen?" fragte ich. Mit einem kleinen Schmunzeln im Gesicht antwortete er: "Sagen wir einfach, ich habe vergessen, es wieder zurückzubringen." Ich fragte, wofür der Gegenstand gedacht sei, und mit einem verschmitzten Grinsen sagte er: "Das Gerät hat die Macht, die Vergangenheit wieder zum Leben zu erwecken und sogar Wünsche zu erfüllen." Ich kicherte. Natürlich habe ich seinen Märchen nicht geglaubt, aber das Objekt faszinierte mich dennoch. Ich beschloss, es zu kaufen.**

> **Am selben Abend versammelten sich meine Freunde, eine Gruppe von Abenteurern, zu unserem wöchentlichen Spieleabend. Wie üblich konnten wir uns nicht entscheiden, welches Spiel auf den Tisch kommt. Meine Freundin Nina schaute durch meine Spielregale und entdeckte das mysteriöse Gerät. "Tom, was ist das für ein Spiel?" fragte sie sarkastisch. Sie nahm das Gerät in die Hand und drehte es herum, als wolle sie es öffnen. Gerade als ich die Geschichte des alten Mannes erzählen wollte, hörten wir ein Klicken und der kleine Kerl in der Mitte begann zu leuchten. Alle waren erschrocken. Fast ließ Nina das Gerät fallen, aber es gelang ihr gerade noch es doch festzuhalten. Das Leuchten wurde so stark, dass der gesamte Raum von einem hellen Licht eingehüllt wurde, bevor wir es bemerkten.**

**Als das Licht verblasste, befanden wir uns in einer völlig anderen Welt, die seltsamerweise vertraut wirkte. Dann traf mich der Blitz. Das Gerät hatte uns in eines meiner Brettspiele gebracht! Zuerst gerieten alle in Panik. "Was ist gerade passiert?" "Wo sind wir?" "Ist das ein Dinosaurier?" Wir beruhigten uns, als uns klar wurde, dass das Gerät, das uns hierhergebracht hatte, uns auch wieder zurück transportieren müsste.**

Plötzlich erklang eine Stimme aus dem Gerät. "Hallo, mutige Abenteurer! Ich bin Flexo! Ich bin **hier, um eure Fragen zu beantworten. Seid ihr bereit, die Regeln zu biegen?" Und dann stand er vor uns, dieser lustige kleine Kerl, und erklärte, dass wir eine Regelbiegemaschine in der Hand hielten. "Damit könnt ihr Spiele wie nie zuvor erleben. Ihr beherrscht euer eigenes Abenteuer, da ihr die Spielregeln während des Spiels ändern und zu eurem Vorteil verbiegen könnt. Dazu müsst ihr Energiesteine sammeln und ausgeben. Um euer Schicksal zu kontrollieren, müsst ihr die wertvollen Chips sammeln, die die Maschine antreiben. Ihr könnt sogar von einem Spieluniversum in ein anderes wechseln, wenn ihr die Karten clever spielt." Am Ende war unsere Mission einfach. Um nach Hause zurückzukehren, mussten wir ein Spiel gewinnen, indem wir Chips sammelten. Naja, leichter gesagt als getan. In dieser Nacht war ich jedoch der erste, der dies erreichte.**

**Seit diesem außergewöhnlichen Abend erleben wir unsere Spieleabende ganz anders. Wir nennen uns jetzt Regelbieger und kehren immer wieder zu diesem großartigen Abenteuer zurück. Willst du nicht auch mitmachen?**

# **SPELMATERIAAL**

 $0(1(1(2(2(3(36$ 

3131414151516

222222

**14 Spielplan-Teile**

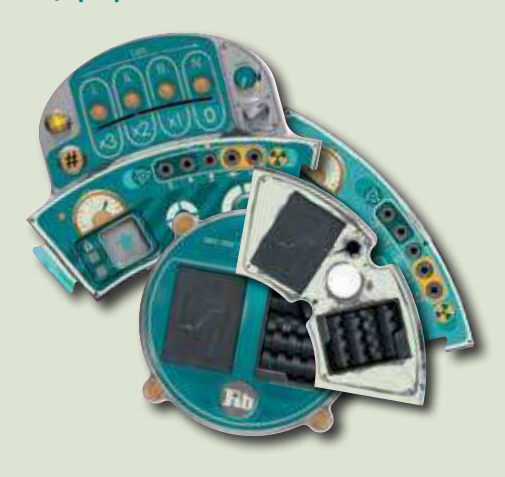

#### **6 Themenplättchen**

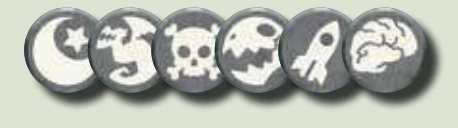

#### **50 Flexo-Karten 5 Spielaufbaukarten**

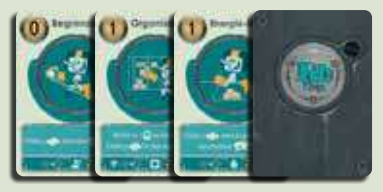

#### **35 Sci-Fi-Karten 35 Urzeitkarten**

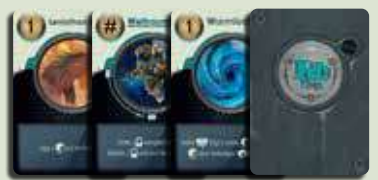

### **35 Fantasy-Karten 35 Piratkarten**

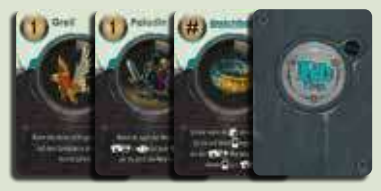

### **35 "1001 Nacht"-Karten 35 Zombiekarten**

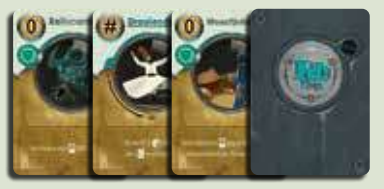

**7 Nuklearmarker**

**hinten**

A,A

**hinten**

46

ू∥

**vorne**

**7 Elektronmarker**

**vorne**

**7 Multiplikationsmarker**

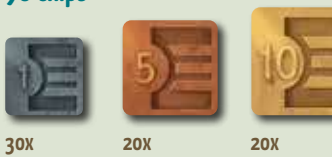

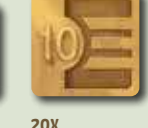

#### **70 Chips 60 Tauschmarker**

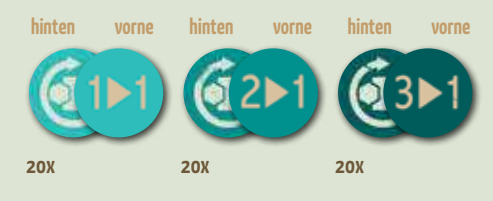

#### **2 Kapitänshaken-Marker**

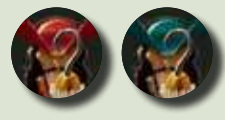

**(werden nur beim Piratthema benutzt)**

#### **1 Rundenmarker**

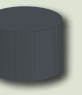

#### **1 Themenmarker**

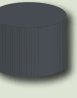

#### **5 Regelmarker**

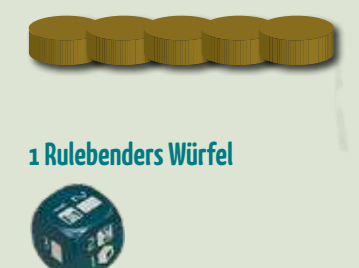

### **In jeder der 5 Spielerfarben:**

#### **20 Energiesteine**

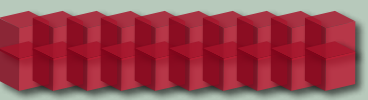

#### **7 Evolutionsscheiben**

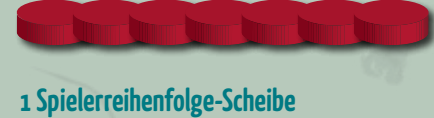

# **我!!!** 89

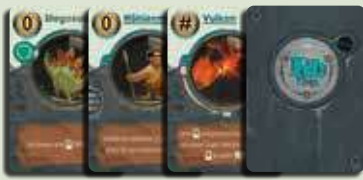

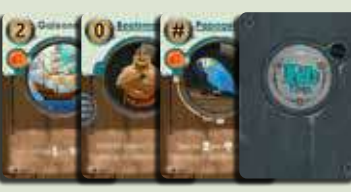

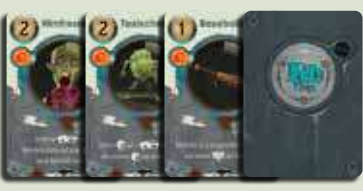

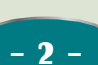

# **SCHLÜSSELKONZEPTE UND TERMINOLOGIE**

#### **Regeltafeln**

Die Tafeln im äußeren Ring des Spielplans.

#### **Regeltafelablage**

Die gesperrten und offenen Felder, in denen Energiesteine platziert werden, mit denen um die Mehrheit gekämpft wird.

#### **Gesperrte Felder**

Über Karten können Spieler diese dauerhaften Felder auf den Regeltafeln besetzen.

#### **Offene Felder**

Hier werden Energiesteine platziert, mit denen um die Mehrheit gekämpft wird.

#### **Themenbereiche**

Im inneren Teil des Spielplans, befinden sich die Zug- und Ablagestapel für die zu den Themenmarkern passenden Decks.

Das entsprechende thematische Deck wird hier als verdeckter Zugstapel bereitgelegt.

Es gibt drei Arten von Gegenständen im Spiel: Energiesteine, Karten und Chips. Wenn du einen "Gegenstand erhältst" $\bigcirc$  / a, darfst du wählen, welchen Typ du nehmen möchtest.

Wichtig für das Sammeln von Chips am Ende des Spiels. Die dunkle blaugrüne Zone links wird als *Elektronzone*  bezeichnet, die gelbe rechts als *Nuklearzone.*

#### **Evolutionszonen Evolutionsleiste**

Die Symbole unter jedem Punkt geben an, ob und wie sich die Regel dieser Tafel für jeden Spieler ändert, d. h. gegenüber den durch den Regelmarker festgelegten aktuellen Regeln.

#### **Regeleinstellung**

Definiert den aktuellen Wert der zugehörigen Regel für alle Spieler, sofern diese nicht auf der Evolutionsleiste individuell verändert werden.

#### Thema Handkartenlimit

- 6 Tausch
- **Währung**
- 昼 Startspieler - Chips erhalten
- Q Energiesteine nehmen
	- Karten ziehen

#### **Regel**

Gibt an, welche der 7 Spielregeln hier festgelegt und beeinflusst wird.

#### **Themenmarker**

Gibt an, welches der 4 Themen gerade das aktive Thema ist.

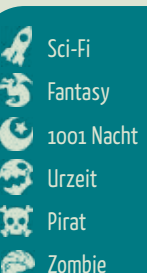

## **Zugstapel Ablagestapel**

Wenn Karten abgelegt werden, werden sie beim jeweiligen Thema offen auf den entsprechenden Ablagestapel abgelegt.

## **Gegenstände Währung Chips**

Immer wenn Kosten zu zahlen sind, gibt die Einstellung der Regel auf der Währungsregeltafel an, mit welchem der drei Gegenstände bezahlt werden kann. Bei der Zahlung mit Karten müssen diese von der Hand abgeworfen werden. Bei der Zahlung mit Steinen und Chips, werden diese aus dem persönlichen Vorrat in den allgemeinen Vorrat zurückgelegt.

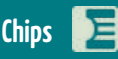

Chips sind am Ende des Spiels wichtig. Der Spieler mit den meisten Chips am Ende des Spiels gewinnt. Versucht also, so viele wie möglich zu sammeln!

# **SPIELAUFBAU**

Wählt 4 Themenstapel aus. Die Themen, die ihr auswählt, bestimmen, wie freundlich oder konfrontativ das Spiel sein wird. Bezieht euch auf die folgende Tabelle und wählt 4 Themen aus, um die Art von Spiel zu erstellen, die ihr spielen möchtet.

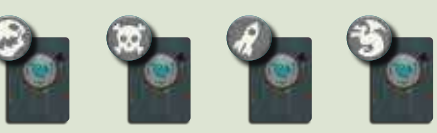

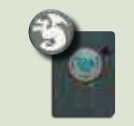

**Strategie Items Angriff Verteidigung Glück**  $\frac{1}{\sin^2\theta}$   $\frac{1}{\sin^2\theta}$   $\frac{1}{\sin^2\theta}$   $\frac{1}{\sin^2\theta}$   $\frac{1}{\sin^2\theta}$   $\frac{1}{\sin^2\theta}$   $\frac{1}{\sin^2\theta}$   $\frac{1}{\sin^2\theta}$   $\frac{1}{\sin^2\theta}$ Fantasu  $3 - \star \star$ 1001 Nacht Urzeit - Pirat - - Zombie - -

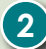

**7**

**8**

**1**

Baut den Spielplan wie abgebildet zusammen und legt die 4 zuvor ausgewählten Themenmarker nach dem Zufallsprinzip auf die entsprechenden Felder in den Themenbereichen.

- Mischt jedes Themendeck einzeln. Alle Decks haben die **3** gleichen Rückseiten, achtet also darauf, die Stapel nicht zu vermischen. Legt jedes Deck verdeckt auf das entsprechende Feld des jeweiligen Themenbereichs.
- Mischt die Flexo-Karten und legt sie verdeckt auf das entsprechende Feld im Flexo-Themenbereich. Das Feld daneben bildet der Ablagestapel der Flexo-Karten. **4**
- Jeder Spieler wählt eine Farbe und nimmt 20 Energiesteine, 7 **5** Evolutionsscheiben und 1 Spielerreihenfolge-Scheibe seiner Farbe.
- Zieht zufällig eine der Spielaufbau-Karten. **6**

Stellt die 5 Regelmarker auf die Felder, die auf der Spielaufbau-Karte angegeben sind.

Die Spielaufbau-Karte zeigt die Farbe des Startspielers. Wenn diese Farbe nicht verwendet wird, nehmt die nächste abgebildete Farbe. Legt die Spielerreihenfolge-Scheibe des Startspielers auf das Feld "2 Chips" auf der Regeltafel "Startspieler - Chips erhalten" . Legt alle anderen Spielerreihenfolge-Scheiben auf das Feld "1 Chip". Die Reihenfolge ist unwichtig, da das Spiel vom Startspieler aus immer im Uhrzeigersinn verläuft.

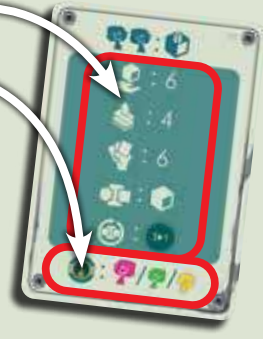

Der Startspieler stellt den Themenmarker auf eines der 4 Themenfelder seiner Wahl. Dies wird das aktive Thema für die erste Runde des Spiels sein.

Stellt den Rundenmarker auf das 1. Feld der Rundenleiste. Die Zahlen unter der Rundenleiste definieren die Kosten für bestimmte Karten (siehe Seite 7).

> Hallo, ich bin Flexo! Ich gebe euch einige hilfreiche Tipps für eure Abenteuer beim Regelbiegen. Haltet auf den folgenden Seiten Ausschau nach mir!

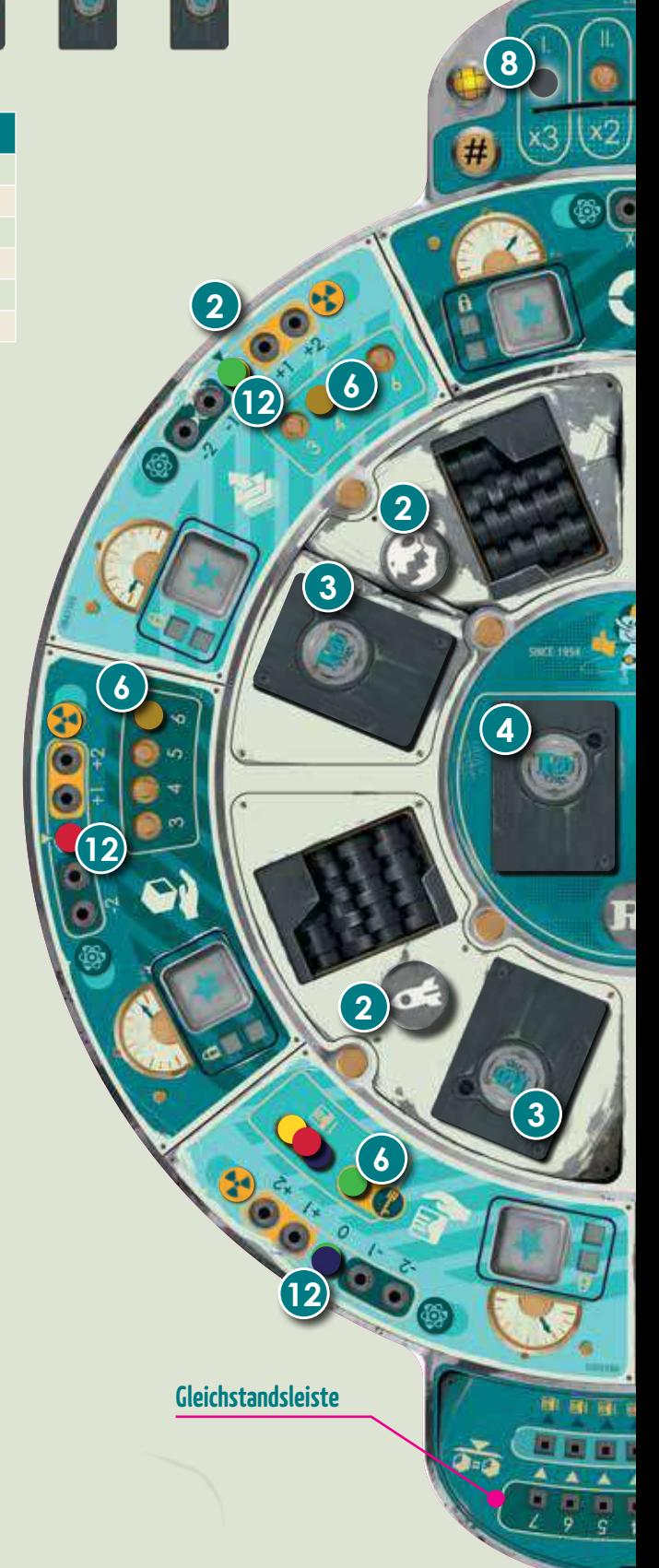

# **SPIELAUFBAU**

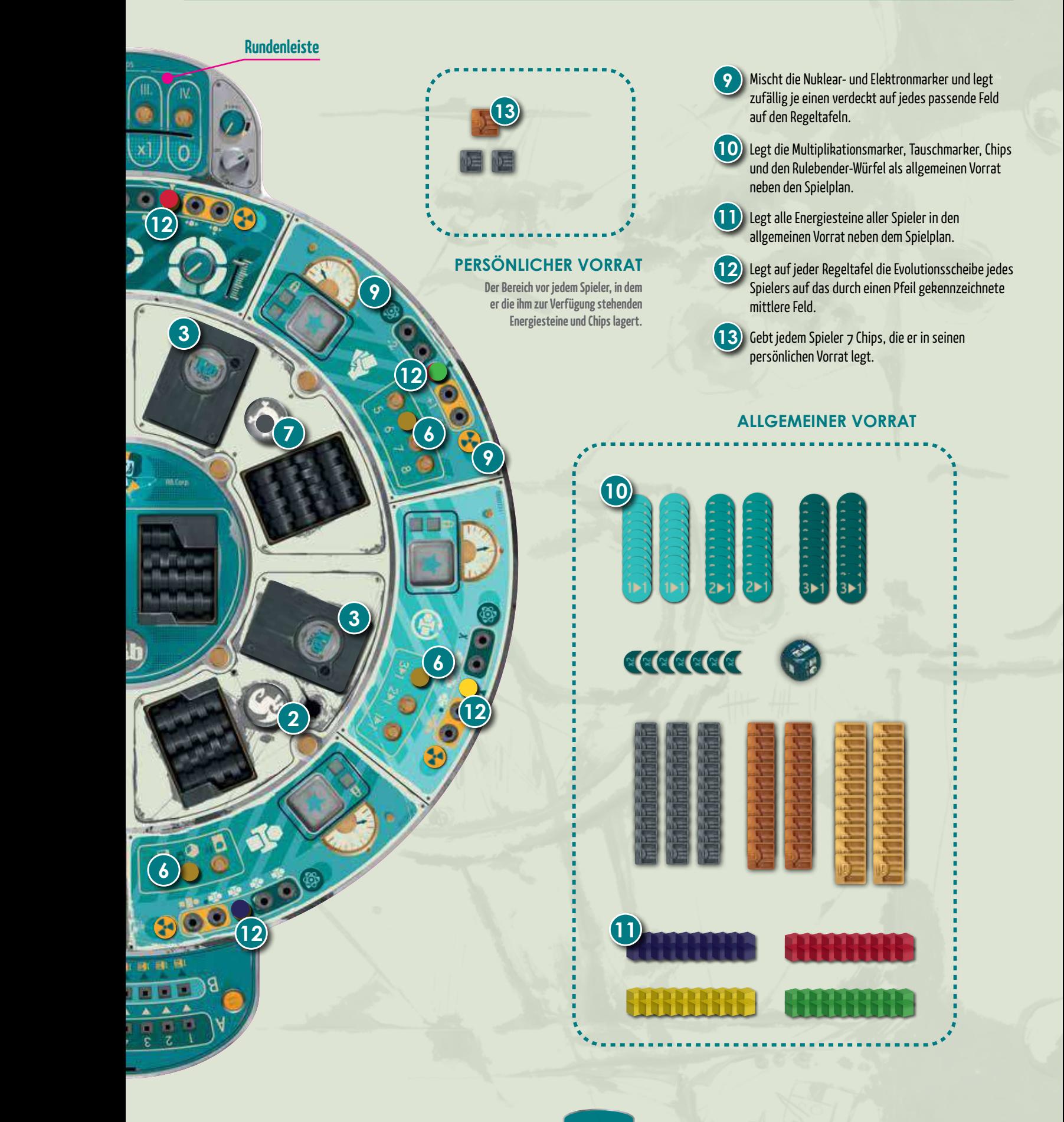

# **ÜBERBLICK**

Rulebenders ist ein Spiel für 2-5 Spieler, das über 4 Runden verläuft. Die besonderen Regeln für die Variante mit 2 Spielern findest du auf Seite 12. In jeder Runde erhältst du zuerst Einkommen und führst dann eine der folgenden Aktionen aus:

#### **A. Lege einen Energiestein auf ein offenes Feld oder ein freies Feld auf der Gleichstandsleiste ODER**

#### **B. Spiele eine Karte**

Wenn die Spieler keine weiteren Aktionen ausführen können oder wollen, müssen sie passen und sind für diese Runde raus. Sobald alle Spieler gepasst haben, wird jede der 7 Regeltafeln gewertet. Auf jeder Tafel übernimmt der Spieler mit der Mehrheit die Kontrolle und entscheidet, wie diese Regel gebogen werden soll. Am Ende der 4. Runde zählen die Spieler alle ihre Chips. Der Spieler mit den meisten Chips wird zum besten Rulebender ernannt und **gewinnt das Spiel.**

# **RUNDENÜBERBLICK**

## **1. Einkommensphase**

Die Spieler erhalten Gegenstände, die durch die aktuellen Regeleinstellungen und die Änderungen der Evolutionsleiste auf den folgenden Regeltafeln bestimmt werden. *Hinweis: Auf der Regeltafel "Startspieler - Chips erhalten" kann dies sogar 1 Chip kosten.*

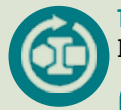

**Tauschmarker:** Erhalte einen Tauschmarker des aktuellen Werts. Weitere Informationen findest du unter Tauschmarker auf Seite 7.

*Beispiel: Der Regelmarker der Regeltafel zeigt derzeit "3> 1" an. Jeder Spieler erhält einen* 

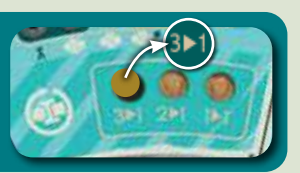

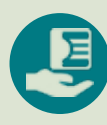

**Startspieler - Chips erhalten:** Der Spieler, dessen Scheibe sich auf dem Startspielerfeld befindet, erhält 2 Chips. Alle anderen Spieler erhalten 1 Chip.

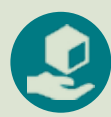

**Energiesteine nehmen:** Die Spieler erhalten so viele Energiesteine wie angegeben und legen sie in ihren persönlichen Vorrat.

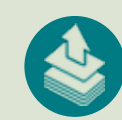

**Karten ziehen:** In Spielreihenfolge ziehen die Spieler so viele Karten wie angegeben, aber maximal bis zu ihrem aktuellen Handlimit. Die Spieler ziehen Karten von einem beliebigen Themen- oder dem Flexo-Zugstapel. Während des Ziehens dürfen die Spieler keine gezogenen

Karten anschauen, bis sie alle angegebenen Karten gezogen oder ihr Handlimit erreicht haben, wie auf der Regeltafel für das Handlimit festgelegt. **Wenn zu irgendeinem Zeitpunkt ein Zugstapel erschöpft ist und eine Karte gezogen werden muss, mischt den Ablagestapel, um einen neuen Zugstapel zu bilden**. *Hinweis: Wenn du während deines Zuges als Ereignis einer Kartenaktion Karten ziehen musst, darfst du dein Handlimit überschreiten und wirfst erst am Ende deines Zuges überschüssige Karten ab.*

*Tauschmarker "3> 1".* Vergiss nicht, immer ein paar Flexo-Karten zu ziehen, da dies eine gute Möglichkeit ist, Chips oder andere Gegenstände zu sammeln!

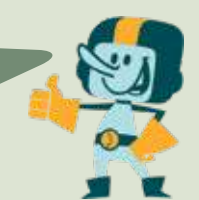

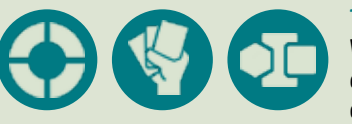

**Thema, Handkartenlimit und Währung:**  Während der Einkommensphase erhältst du nichts direkt von diesen Tafeln, obwohl beim Ziehen von Karten auf das Handlimit verwiesen wird.

## **2. Aktionsphase**

Die Spieler wechseln sich im Uhrzeigersinn ab und wählen eine Aktion pro Runde. **Die beiden möglichen Aktionen sind:**

#### **a. Einen Energiestein einsetzen**

Lege einen Energiestein aus deinem persönlichen Vorrat:

- » Auf eines der 7 offenen Felder ODER
- » Auf die Gleichstandsleiste in Zeile A in der Spalte mit der niedrigsten verfügbaren Zahl. "Verfügbar" bedeutet, dass die gesamte Spalte leer ist. In dieser Spalte dürfen sich in den Zeilen A oder B keine Würfel befinden.

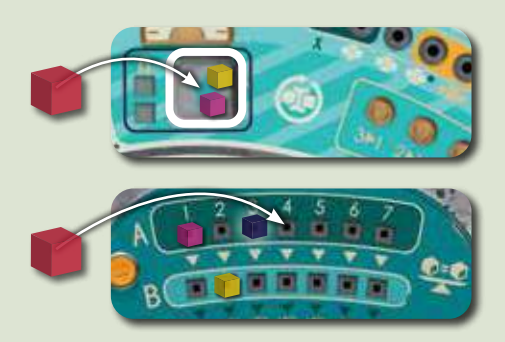

#### **b. Eine Karte spielen**

Spiele eine Karte von deiner Hand:

**1.** Überprüfe anhand der Position deiner Evolutionsscheibe auf der Thementafel . welche Themen du ausspielen darfst.

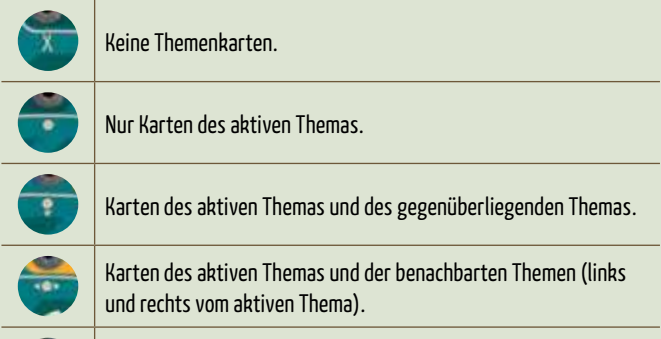

Beliebige Themenkarten.

*Hinweis: Flexokarten werden niemals durch die Thementafel eingeschränkt. Du darfst jedoch nicht mehr als eine Flexokarte mit demselben Regeltafelsymbol in derselben Runde spielen.*

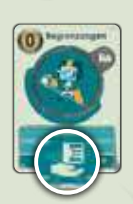

**2.** Bezahle die Kosten für die Karte (obere linke Ecke) mit der aktuellen Währung, wie auf der Währungstafel angegeben.

### Kostenlos.

#### 1 oder mehr der aktuellen Währung.

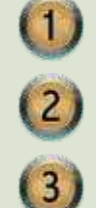

 $\mathbf{0}$ 

*Beispiel: Der Währungsmarker liegt auf der Karte als primäre Währung. Karten können verwendet werden, um die Kosten für andere Karten in dieser Runde zu bezahlen. Das dunklere Symbol zeigt an, dass die Sekundärwährung Chips ist. Dies steht Spielern mit einer Evolutionsscheibe auf diesem Modifikator zur Verfügung.* Ein variabler Preis (#) in der aktuellen Währung, der durch die aktuelle Runde definiert wird.

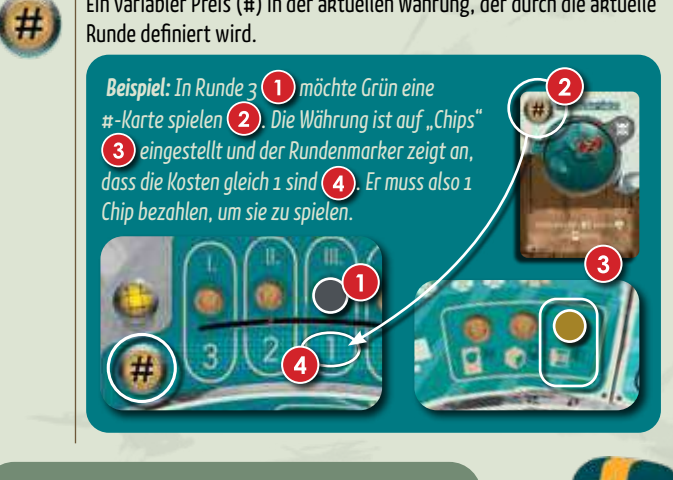

 Achte immer genau auf die aktuelle  $W$ ährung  $\blacksquare$  im Spiel. Dies hat einen großen Einfluss auf deine Strategie, die anderen Spieler zu überlisten!

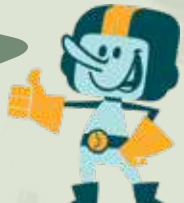

**3.** Leg die Karte vor dir aus. Weitere Informationen zu allen Karten im Spiel findest du auf Seite 13.

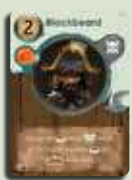

**Treibstoffkarten** haben einen**silberfarbenen Titel** und werden offen vor dir ausgespielt, aber am Ende der Runde abgelegt.

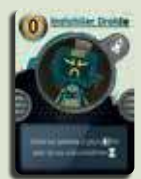

**Dashboard-Karten** haben einen **unterstrichenen, blaugrünen Titel** und bleiben bis zum Ende des Spiels offen vor dir in deinem Dashboard liegen. Das Dashboard ist eine Kartenreihe vor dir, die nur Dashboard-Karten enthält. Diese Karten haben fortlaufende Effekte und sollten für alle anderen Spieler sichtbar bleiben.

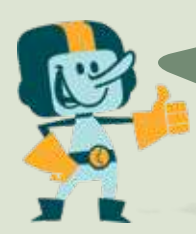

Es ist immer gut, Dashboard-Karten zu haben, da sie dir mehr Optionen bieten und dich im Verlauf des Spiels mächtiger machen!

*Beispiel: Gelb möchte eine Eiszeitkarte spielen. Die aktuelle Währung ist auf Chips eingestellt, aber Gelb hat seine Evolutionsscheibe auf dem Modifikatorfeld, was bedeutet, dass er anstelle von Chips auch die Sekundärwährung, Energiesteine, ausgeben darf. Da Gelb lieber Energiesteine* 

*als Chips ausgeben würde, gibt er 2 Steine aus und legt die Eiszeitkarte offen vor sich aus. Es ist eine* 

*Treibstoffkarte, die neben den beiden anderen Treibstoffkarten ausgelegt wird. Auf der Karte steht: "Niemand außer dir darf Urzeitkarten spielen, solange diese Karte im Spiel ist." Dies ist eine Treibstoffkarte, die am Ende der Runde abgelegt wird. Gelb hat jetzt alle anderen Spieler daran gehindert, in dieser Runde Urzeitkarten zu spielen.*

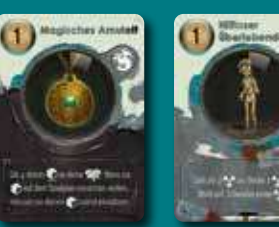

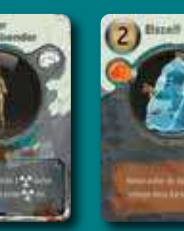

**Das Tappen (90°-Drehen) einer Karte wird nicht als Aktion betrachtet. Du darfst jederzeit in deinem Zug eine Karte in deinem Dashboard tappen oder im Zug eines Gegners, wenn es sich um eine Angriffs- oder Abwehrkarte handelt.**

Eine Tap-Karte hat einen Pfeil unten links unter dem zentralen Bild. Zum Tappen drehst du die Karte um 90° und aktivierst den Effekt. Du darfst mehrere Karten pro Spielzug tappen, aber jede Karte darf nur einmal pro Runde getappt werden. Karten

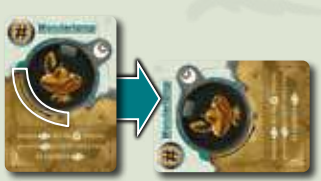

werden vor der nächsten Runde enttappt (zurückgesetzt).

# **Tauschmarker**

*Wenn deine Position auf der Tauschtafel es dir ermöglicht, einen Tauschmarker auszugeben, darfst du dies jederzeit in deinem Zug tun. Marker tauschen 1, 2 oder 3 Gegenstände des gleichen Typs in einen anderen Gegenstand. Du darfst dies so oft tun, wie du Sets dieser Gegenstände tauschen kannst. Wofür du die Gegenstände eintauscht, wird durch die Position deiner Evolutionsscheibe auf der Regeltafel für Tauschmarker bestimmt.*

*Beispiel: Grün hat einen 2> 1-Tauschmarker und möchte einige seiner Energiesteine gegen Chips austauschen. Die aktuelle Währung sind Karten* (1), *aber weil sich seine Evolutionsscheibe auf der Tauschmarkerleiste auf dieser Position befindet 2 darf er einen beliebigen Gegenstandstyp gegen Chips tauschen. Also wirft Grün seinen Tauschmarker ab und tauscht 4 Energiesteine gegen 2 Chips .*

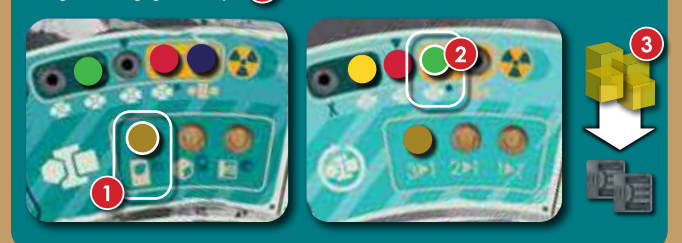

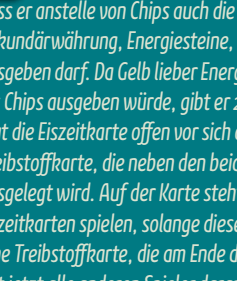

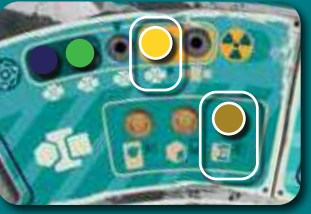

## **3. Wertungsphase**

Sobald alle Spieler gepasst haben, wird jede Regeltafel mit Energiesteinen auf der Regeltafelablage gewertet und die Regeln nacheinander gebogen. Beginnt mit der Thementafel und weiter im Uhrzeigersinn um den Spielplan herum.

Der Spieler mit den meisten Energiesteinen auf der Regeltafelablage wertet diese Regeltafel. **Bei einem Unentschieden,** wird anhand der Gleichstandsleiste überprüft, ob jemand ihn brechen möchte.

# **Gleichstandsleiste**

*Von links nach rechts schauend, kann der erste am Gleichstand beteiligte Spieler, der einen Energiestein auf der Leiste in Reihe A oder B hat, diesen Energiestein auf das offene Feld der aktuell umkämpften Regeltafelablage versetzen und sofort das Unentschieden brechen und die Mehrheit für sich beanspruchen. Normalerweise gibt es nur 1 Stein in einer bestimmten Spalte, aber auch diese Regel kann durch einen Karteneffekt gebrochen werden. Wenn sich also 2 Steine in derselben Spalte befinden, kann der Würfel in Zeile B entscheiden, zuerst das Unentschieden zu brechen.*

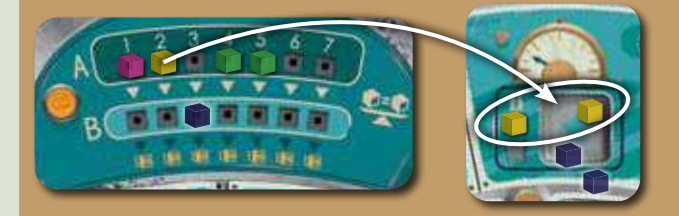

*Wenn du dich dafür entscheidest, das Unentschieden nicht zu brechen, kann der nächste am Gleichstand beteiligte Spieler, der einen Energiestein auf dieser Leiste hat, dies tun und so weiter.*

*Wenn niemand das Unentschieden bricht, weil er es nicht kann oder will, wird diese Regeltafel nicht gewertet und bleibt unverändert.*

Sobald der Gewinner feststeht, darf er eine oder beide der folgenden Aktionen ausführen:

a. Verschiebe je nach Regeltafel den Regelmarker, den Themenmarker oder die Spielerreihenfolge-Scheibe auf ein Feld deiner Wahl (siehe *a. Regeländerungen* in der nächsten Spalte), **wodurch diese Regel oder der Aufbau für die nächste Runde verändert wird.**

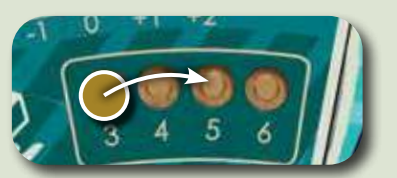

a. Bewege deine Evolutionsscheibe auf dieser Regeltafel **einen** Schritt in eine beliebige Richtung (siehe *b. Bewegung auf der Evolutionsleiste* auf der nächsten Seite).

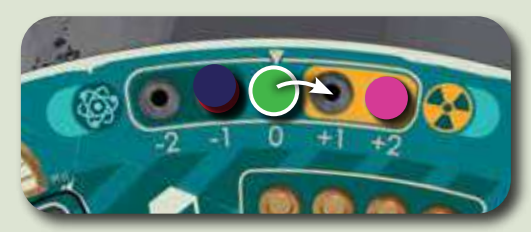

Der Spieler mit der Mehrheit legt anschließend seine Energiesteine von dem offenen Feld zurück in den allgemeinen Vorrat und die nächste Regeltafel wird gewertet.

*Hinweis: Energiesteine von den geschlossenen Feldern werden nicht entfernt.*

*Beispiel: Die Regeltafel Währung wird ausgewertet. Sowohl Rot als auch Grün haben 3 Energiesteine auf dieser Regeltafelablage und somit einen Gleichstand um die Mehrheit . Beide Spieler haben zufällig auch einen Energiestein auf der Gleichstandsleiste, jedoch liegt der Energiestein von Grün weiter vorne auf der Leiste . Grün beschließt, seinen dort liegenden Energiestein nicht zu verwenden. Rot beschließt, seinen Energiestein auf der Gleichstandsleiste zu verwenden und legt ihn auf das offene Feld der Regeltafelablage . Rot gewinnt und verbiegt die*  Währungsregel zu "Karten" (4). Rot bewegt seine *Evolutionsscheibe 1 Feld in Richtung des Elektronmarker und entfernt alle 4 Energiesteine seiner Farbe von der Regeltafelablage, womit die Auswertung dieser Regeltafel abgeschlossen ist.*

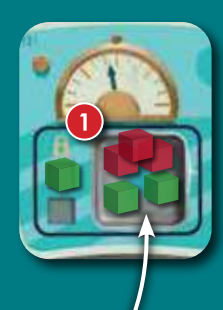

ß

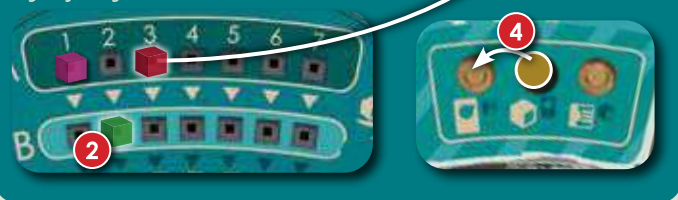

#### **a. Regeländerungen**

Durch den Gewinn einer Regeltafel darfst du die Spielregeln für die nächste Runde verändern:

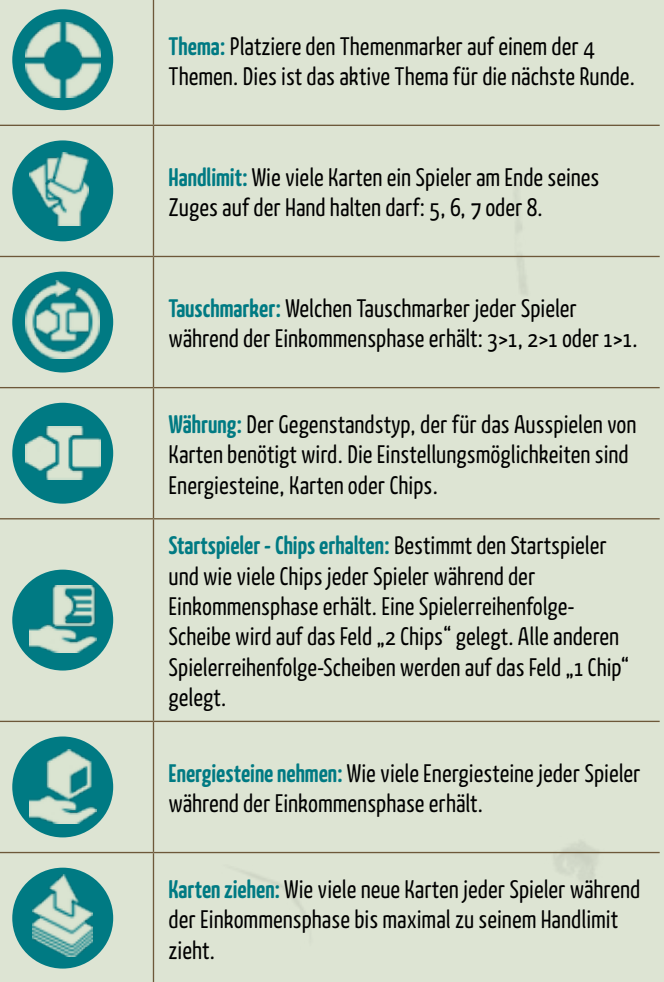

#### **b. Bewegung auf der Evolutionsleiste**

Wenn du eine Regeltafel gewinnst, darfst du deine Evolutionsscheibe 1 Feld auf dieser Evolutionsleiste in eine der beiden Richtungen bewegen. Wenn du in dieser Runde eine Flexo-Karte gespielt hast, die mit dem Symbol der aktuell gewerteten Regeltafel übereinstimmt, darfst du deine Evolutionsscheibe stattdessen 2 Felder weit bewegen.

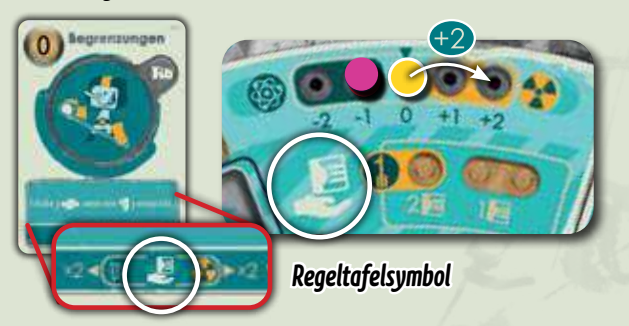

Die Evolutionsleiste ändert die vorgegebene Regel für die einzelnen Spieler. Die Elektronseite modifiziert die jeweilige Regel entweder überhaupt nicht oder negativ, dafür haben die Elektronmarker im Durchschnitt eine höhere Chipausbeute. Die Nuklearseite verändert die Regel positiv, dafür haben die Nuklearmarker im Durchschnitt eine geringere Chipausbeute. Bei einigen Karten darfst du den Elektronmarkern Multiplikatoren **(\*** hinzufügen, die ihren Ertragswert multiplizieren.

Wenn sich die Scheibe eines Spielers auf der Evolutionsleiste von der Leiste auf das Elektron- oder Nuklearmarker-Feld bewegen würde, dreht dieser Spieler den Marker sofort um (falls er nicht bereits offen ausliegt), erhält die angegebenen Chips und multipliziert gegebenenfalls. Dann nimmt er den Marker, wirft eventuelle Multiplikationsmarker ab und lässt seine Scheibe auf dem nächstgelegenen Feld der Evolutionsleiste liegen. Die Spieler dürfen sich nicht länger über dieses Ende der Leiste hinaus bewegen, da dort kein Marker mehr liegt.

Am Ende des Spiels erhalten alle Spieler Chips von nicht beanspruchten Markern in jeder Evolutionszone, in der sie sich befinden.

### **Thema**

Diese Evolutionsleiste bestimmt, welche Karten du spielen darfst. *Hinweis: Du darfst jederzeit Flexo-Karten spielen.*

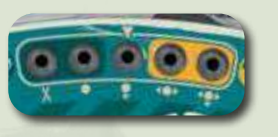

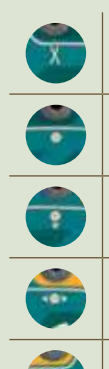

Keine Themenkarten.

Nur Karten des aktiven Themas.

Karten des aktiven und des gegenüberliegenden Themas.

Karten des aktiven Themas und Karten der benachbarten Themen (links und rechts vom aktiven Thema).

Beliebige Themenkarten.

### **Handlimit**

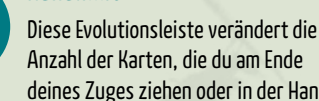

deines Zuges ziehen oder in der Hand halten darfst, + oder - die angegebene Anzahl. Möglicherweise hast

du während deines Zuges mehr Karten auf der Hand, aber am Ende deines Zuges musst du Karten bis zum Handlimit der Regeltafel abwerfen, wobei sich dieses Limit durch deine Evolutionsscheibe verändern kann.

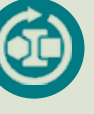

### **Tauschmarker**

Diese Evolutionsleiste verändert, gegen was du Gegenstände tauschen darfst, wenn du einen Tauschmarker verwendest.

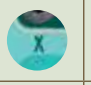

Du darfst keine Tauschmarker verwenden.

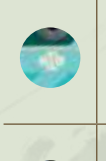

Du darfst einen Tauschmarker verwenden, um Währungsgegenstände (Karten, Steine, Chips) des gleichen Typs und in der angegebenen Menge für einen Gegenstand der aktuellen Währung umzutauschen, wie auf der Regeltafel Währung angegeben.

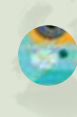

Du darfst einen Tauschmarker verwenden, um Währungsgegenstände desselben Typs und in der angegebenen Menge gegen einen Gegenstand der aktuellen Währung oder der Sekundärwährung umzutauschen, wie auf der Regeltafel Währung angegeben.

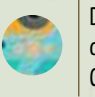

Du darfst einen Tauschmarker verwenden, um Währungsgegenstände desselben Typs und in der angegebenen Menge gegen einen Gegenstand eines beliebigen Währungstyps umzutauschen.

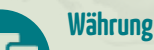

darfst.

Diese Evolutionsleiste verändert die Währung, mit der du Karten bezahlen

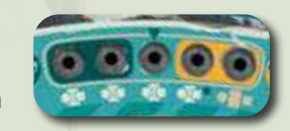

Du musst mit der aktuellen Währung bezahlen.

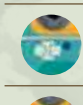

Du musst mit der aktuellen Währung oder der Sekundärwährung bezahlen.

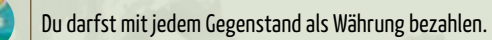

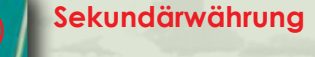

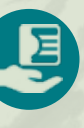

**Startspieler - Chips erhalten**  Diese Evolutionsleiste verändert die

Anzahl der Chips, die du während der

Einkommensphase erhältst, + oder - den angegebenen Wert. Dies kann manchmal bedeuten, dass du Chips bezahlen musst.

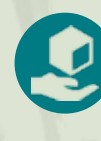

#### **Energiesteine nehmen**

Diese Evolutionsleiste verändert die Anzahl der Energiesteine, die du während der Einkommensphase erhältst, + oder - den angegebenen Wert.

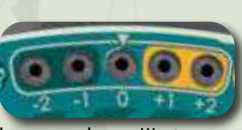

### **Karten ziehen**

Diese Evolutionsleiste verändert die Anzahl der Karten, die du während der Einkommensphase ziehen darfst, +

oder - den angegebenen Wert. Zur Erinnerung: Du darfst während der Einkommensphase nicht mehr Karten ziehen, als dein Handlimit zulässt.

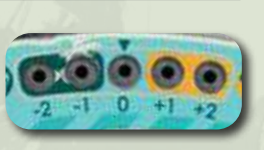

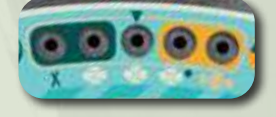

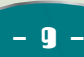

**Beispiel:** Beispiel: Pink hat die Mehrheit auf der Regeltafel für Tauschmarker (1). Er *beschließt, den Marker der Regeltafel auf das Feld 1>1 zu verschieben* (2), damit *alle Spieler zu Beginn der nächsten Runde einen 1>1-Tauschmarker erhalten. Dann beschließt Pink, seine Evolutionsscheibe in Richtung des Elektronmarker zu bewegen. Er ist 2 Felder vom Elektronmarker selbst entfernt und da er eine Flexo-Karte gespielt*  hat, die dem Regeltafelsymbol für Tauschmarker entspricht **(3)**, darf er seine *Evolutionsscheibe ein zusätzliches Feld bewegen, wodurch er sich von der Leiste auf den Elektronmarker selbst bewegt. Er dreht den Marker um, der nun 5 Chips anzeigt* (4). Da *dort auch ein Multiplikationsmarker liegt , erhält Pink 10 Chips. Dann wirft er den Multiplikationsmarker ab, behält den Elektronmarker in seinem persönlichen Vorrat und*  stellt seine Evolutionsscheibe auf das letzte Feld der Evolutionsleiste (6). Er entfernt *anschließend seine Energiesteine aus der offenen Ablage der Tafel, lässt aber seine Energiesteine auf verschlossenen Feldern an Ort und Stelle (7). Aufgrund seiner Position auf der Evolutionsleiste darf Pink jetzt keine Tauschmarker verwenden, es sei denn, er gewinnt hier in einer zukünftigen Runde die Mehrheit und bewegt seine Evolutionsscheibe in Richtung des Nuklearmarkers.*

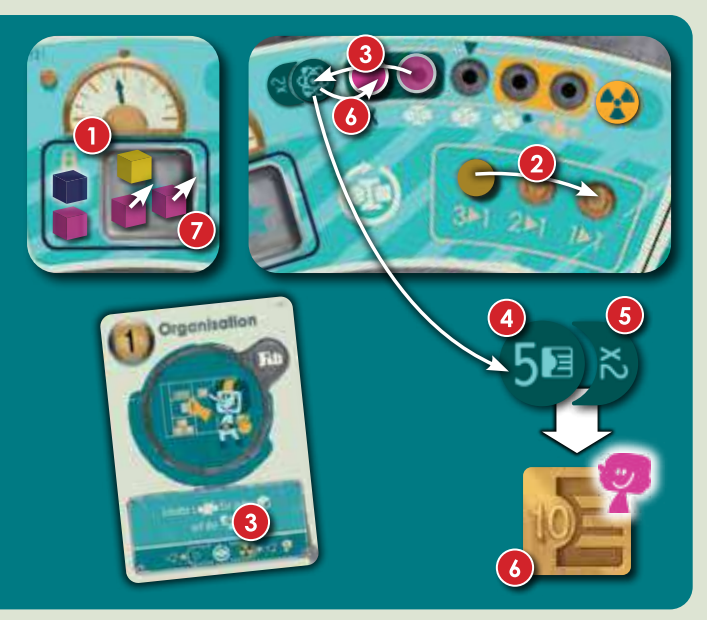

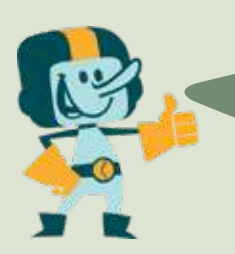

In den ersten Runden möchtest du deine Evolutionsscheibe wahrscheinlich in Richtung der nuklearen Seite der Leiste bewegen, da dir dies frühzeitig Vorteile bringt. Auf der anderen Seite möchtest du dich jedoch in späteren Runden in Richtung der Elektronmarker bewegen, da dies am Ende des Spiels zu höheren Chip-Belohnungen führen kann. Es geht um Timing und Strategie!

## **4. Aufräumphase**

#### **a. Alle Treibstoffkarten abwerfen**

Alle Spieler müssen nun ihre ausgespielten Treibstoffkarten auf die jeweiligen Ablagestapel legen. Dashboard-Karten bleiben an Ort und Stelle.

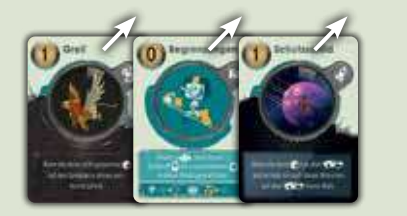

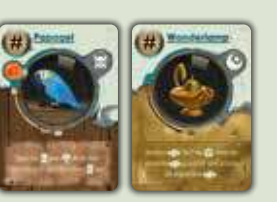

#### **b. Enttappe alle getappten Karten**

Enttappe (zurückdrehen) alle getappten Karten.

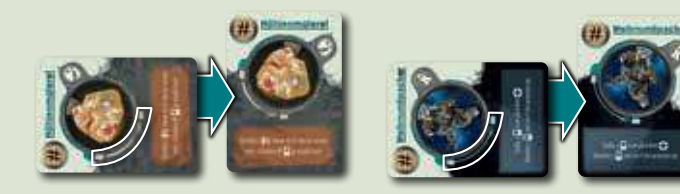

#### **c. Verschiebe die Steine auf der Gleichstandsleiste**

Alle Spieler mit einem Stein in Reihe B legen diesen in den allgemeinen Vorrat zurück und nehmen sich 1 Chip. Anschließend werden alle Steine in Reihe A nach unten in Reihe B verschoben und dort so weit wie möglich nach links zusammengeschoben, um eventuelle Lücken zu füllen.

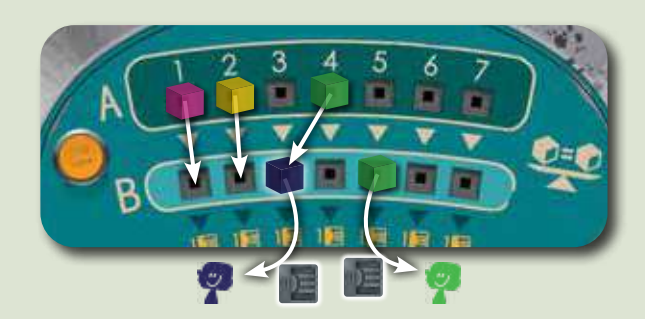

#### **d. Bewege den Rundenmarker**

Bewege den Rundenmarker um ein Feld nach rechts. Wenn dies das Ende der 4. Runde ist, endet das Spiel sofort. Fahre mit der Schlusswertung fort.

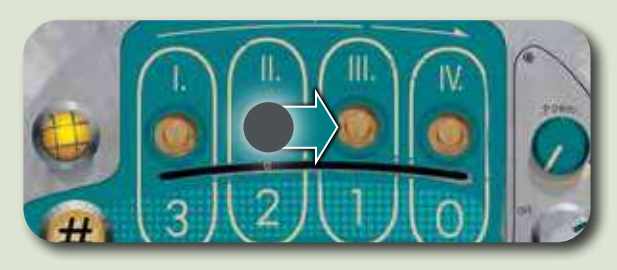

#### - 10 -

# **SCHLUSSWERTUNG**

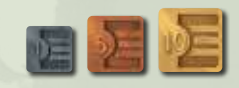

Am Ende der 4. Runde erhalten die Spieler eine Reihe von Bonus-Chips:

### **1. Chips für Sammelkarten-Sets**

Spieler erhalten 1/3/6/10 Chips für jeden Satz von 1/2/3/4 unterschiedlich benannten Sammelkarten in ihrem Besitz.

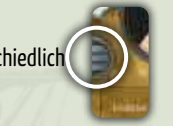

*Beispiel: Gelb hat ein vollständiges Set mit 4 Sammelkarten und ein zweites Set mit 2 verschiedenen Karten. Er erhält 10 + 3 = 13 Chips.*

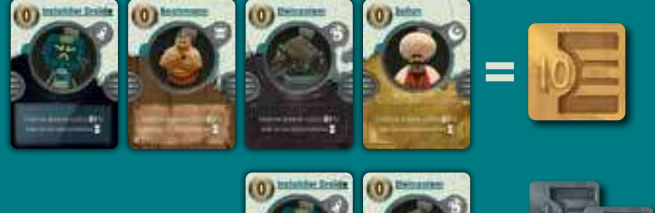

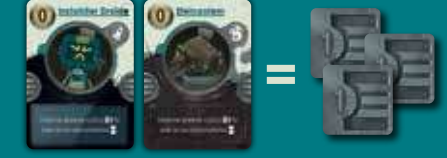

### **2. Chips für Evolutionsscheiben**

Deckt zunächst die restlichen verdeckten Elektron- und Nuklearmarker auf dem Spielplan auf.

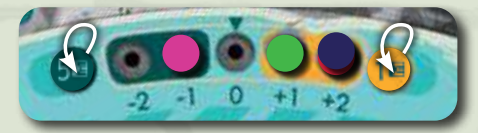

Für jede Evolutionszone, die mindestens eine Evolutionsscheibe enthält und an der am Ende des Spiels noch ein Elektron- oder Nuklearmarker liegt:

- » Der Spieler, dessen Evolutionsscheibe dem Nuklear- oder Elektronmarker am nächsten liegt, erhält Chips, entsprechend dem Wert des Nuklear- oder Elektronmarker (ggf. multipliziert). Bei einem Unentschieden erhalten alle daran beteiligten Spieler den abgebildeten Wert in Chips.
- » Alle anderen Spieler, deren Evolutionsscheibe sich in derselben Zone befindet, aber einem Marker nicht am nächsten liegen, erhalten Chips in Höhe des abgebildeten Werts (ggf. multipliziert) minus 2. **Wenn das Ergebnis negativ ist, müssen Chips bezahlt statt erhalten werden.**

*Hinweis: Mit einer Evolutionsscheibe auf dem Startfeld der Leiste können keine Chips gewonnen oder verloren werden.*

*Beispiel: Es ist das Ende des Spiels und Pink ist der einzige in der Elektronzone, weshalb erhält er 5 Chips erhält. In der Nuklearzone sind Rot und Blau dem Nuklearmarker am nächsten und erhalten daher jeweils 1 Chip. Grün befindet sich jedoch auch in der Nuklearzone, ist allerdings dem Nuklearzeichen nicht am nächsten. Sie erhält 1 minus 2, also insgesamt -1 Chip. Sie muss daher 1 Chip bezahlen.*

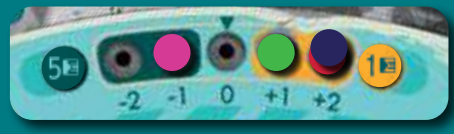

**Füge diese Chips zu den im Spiel erhaltenen Chips hinzu. Der Spieler mit den meisten Chips gewinnt und kann sich selbst zum ultimativen Rulebender erklären! Bei einem Unentschieden gewinnt der Spieler, der in der Spielreihenfolge an erster Stelle steht.**

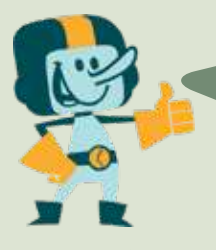

Herzlichen Glückwünsch! Du hast mächtige Dinosaurier überlebt, bist durch einen kosmischen Nebel gereist, hattest Begegnungen mit einem wütenden Zwerg, hast eine magische Lampe gefunden, dir eine Flasche Rum mit Blackbeard geteilt und einen giftigen Zombie überlebt! Aber das Wichtigste... du hast die Spielregeln besser zu deinen Gunsten gebogen als jeder andere. Du hast das Spiel gewonnen und darfst dich zu Recht über deine Heldentaten freuen, bis... du diese Maschine das nächste Mal aktivierst. Bis dann!

# **CREDITS**

**AUTOR:** Tom Vandeweyer • **ILLUSTRATIONEN:** Naïade • **PROJEKTMANAGER:** Rudy Seuntjens • **ART DIRECTION & ANLEITUNG:** Rafaël Theunis • **QUALITÄTSKONTROLLE:** Eefje Gielis • **SPIELENTWICKLUNG:** Seb Van Deun, Wim Goossens • **INSERT DESIGN:** Meeplemaker • **HERAUSGEBER:** Amanda Erven • **ÜBERSETZUNG:** Malte Frieg • **PROEFLEZING:** Bernhard Tischler

Ein Wort des Autors: Vielen Dank an alle Spieletester für ihre Zeit und Vorschläge: Ellen Van de Sype, Gert Van De Slijke, Martine Goddeeris, Gerrit Borremans, Michaël Vyverman, Veerle Verbruggen, Jeroen Huylebroek, Evelien Haentjens, Steven Luysterman, Tom Hebbrecht, Thomas Bloem, Els Jacob, Ine Van Caekenberghe, Nico De Bruyne, Tania Jonckheere und all die, die ich vergessen habe.

Ein besonderer Dank geht an meine Frau Elke für ihre moralische Unterstützung und Geduld.

*Wenn es Probleme mit diesem Produkt gibt, wende dich bitte an den Händler, bei dem du dieses Spiel gekauft hast, oder an unseren Kundenservice unter gamebrewer.com/customer-service*

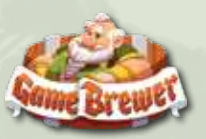

roduziert von QP Printing Ltd - Flat J. z./F. Kings Wing Plaza 2 - No. 1 On Kwon Street, Sheek Mn - Shatin, New Territories - HONG (// Veräffentlicht von Game Brewer LLC - 262 N. University Ave. - Farmington, Utah 84025 - Produziert von OP Printing Ltd F, 21/F, Kings Wing Plaza 2 - No. 1 On Kwan Street, Shelt Man Territories - HONG // Veröffentlicht von Game Brewer LLC - 262 N. University Ave - Farmington, Utah 84025 - VEREINIGTE STAATEN

# **VARIANTE FÜR ZWEI SPIELER**

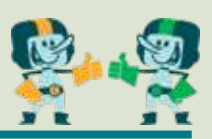

Wenn ihr Rulebenders zu zweit spielen möchtet, baut das Spiel wie bei einer Partie für 3 Spieler auf, wobei die 3. Farbe für die KI mit dem Namen Flexo steht. Flexo macht jede Runde seine eigenen Züge und verwendet die Spielaufbau-Karten sowie das Flexo-Deck, um Aktionen auszuführen. Flexo darf Evolutionsscheiben bewegen, Steine auf den Spielplan legen, Regeltafeln gewinnen, Unentschieden zu seinen Gunsten entscheiden, aber das Spiel selbst kann Flexo nicht gewinnen.

## **Spielaufbau**

Baut das Spiel wie für 3 Spieler auf. Legt alle 20 Energiesteine der Nicht-Spieler-Farbe als Stapel auf den Tisch. Dies ist der persönliche Vorrat von Flexo. Flexo verwendet weder Chips noch hat er Karten auf der Hand.

Mischt zu Beginn von Runde 1, vor dem ersten Zug, aber nachdem die Spielaufbau-Karten von jedem menschlichen Spieler verwendet wurden, alle 5 Spielaufbau-Karten und deckt dann 3 dieser Karten auf. Die Karten zeigen 3 verschiedene Aktionen, die Flexo sofort ausführt.

#### **Zieht zu Beginn jeder weiteren Runde 3 neue Karten zur Vorbereitung der Runde für Flexo und führt sie aus.**

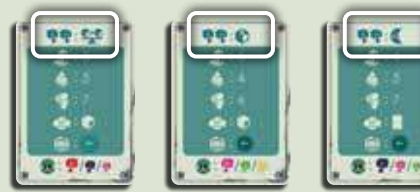

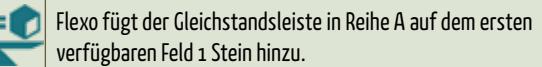

Flexo fügt einem gesperrten Bereich einen Stein hinzu. Drehe eine Flexo-Karte um, um festzustellen, welche Regeltafel betroffen ist. Siehe Erläuterungen zu den Regeln.

Flexo entfernt einen Nuklearmarker. Drehe eine Flexo-Karte um, um festzustellen, welche Regeltafel betroffen ist. Siehe Erläuterungen zu den Regeln.

Flexo fügt einen Multiplikationsmarker hinzu. Drehe eine Flexo-Karte um, um festzustellen, welche Regeltafel betroffen ist. Siehe Erläuterungen zu den Regeln.

Nichts passiert.

Flexo kann auf jeder Position der Spielerreihenfolge starten, wobei Änderungen auf der Spielaufbau-Karte berücksichtigt werden müssen. Bei der Ausführung von Flexo's Zügen sollte die Spielerreihenfolge stets beibehalten werden. Die physische Platzierung der Flexo-Steine auf dem Tisch kann den Spielern helfen, die Zugreihenfolge mit Flexo einzuhalten.

## **Flexo's Zug**

Wenn Flexo am Zug ist, dreht eine Flexo-Karte um. Legt Flexo-Steine entsprechend des Kartenwertes auf die unten auf der Karte abgebildete Regeltafel. Die Karte wird danach abgelegt.

Die Runde von Flexo ist beendet, wenn ein Spieler gepasst hat, da Flexo im Anschluss ebenfalls passt. Außerdem endet seine Runde auch, wenn der persönliche Vorrat von Flexo's Steinen aufgebraucht ist.

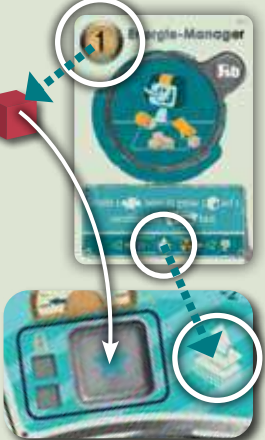

## **Regeltafeln werten**

Wenn Regeltafeln gewertet werden, zählen auch Flexo's Steine und Flexo kann die Kontrolle über Regeltafeln gewinnen.

Im Falle eines Unentschiedens nutzt Flexo immer einen Gleichstandsstein (sofern verfügbar), um das Unentschieden für sich zu entscheiden.

Wenn Flexo eine Regeltafel gewinnt, dreht er eine Flexo-Karte um und bewegt den Marker der Regeltafel um die Anzahl der Felder entsprechend des Kartenwertes, in die Pfeilrichtung auf der Karte, die auf das gegnerische Symbol zeigt. Wenn der Pfeil angibt, dass sich der Regelmarker in eine Richtung bewegen soll, die das Limit erreicht hat, oder dies in weniger Bewegungen als angegeben erreicht, bewegt er sich so weit wie möglich. Auf der Startspieler-Regeltafel wählt Flexo immer den Startspieler aus.

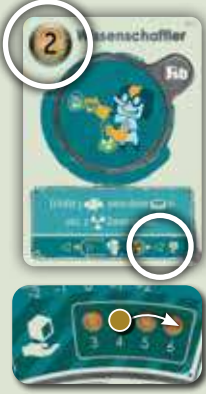

#### **Flexo's Evolutionsscheibe bewegen**

» Wenn sich Flexo noch nicht aus der mittleren Startposition bewegt hat, drehe eine Flexo-Karte um und bewege die Evolutionsscheibe einen Schritt in die auf der Karte angegebene Richtung.

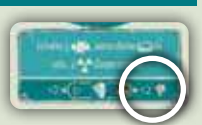

- » Wenn sich Flexo bereits in Richtung Nuklear- oder Elektronseite bewegt hat, **fahre mit der gleichen Richtung fort.**
- » Wenn der Marker in Flexo's Richtung entfernt wurde, **wechselt er in die entgegengesetzte Richtung.**

Legt alle Steine in Flexo's Farbe wieder in seinen persönlichen Vorrat, so wie ihr es auch mit euren Steinen nach einem Regeltafel-Gewinn machen würdet.

## **Erläuterungen zu den Regeln**

- » Wenn ein Ort für die Aktionen von Flexo bestimmt werden muss, dreht eine Flexo-Karte um und führt die Aktion der Regeltafel oder in der auf dieser Karte angegebenen Richtung aus. Der Pfeil zeigt die Richtung an **1994**, in die Scheiben und Marker bewegt werden. Wenn die Aktion nicht ausgeführt werden kann, wird sie übersprungen. Diese Karten werden immer abgelegt.
- » Wenn Flexo ein Element auf einer angezeigten Regeltafel hinzufügen oder entfernen soll, dies jedoch nicht möglich ist (da alle gesperrten Bereiche voll sind oder der Marker bereits aufgedeckt/entfernt wurde usw.), geschieht nichts.
- » Flexo besitzt keine Karten oder Chips. Karteneffekte oder Regeltafelbelohnungen, die sich auf Karten oder Chips auswirken, gelten niemals für Flexo.
- » Wenn sich eine Karte jedoch auf die Chips und Karten bezieht, die die Gegner besitzen, wird davon ausgegangen, dass Flexo unendlich viele Chips und Karten besitzt.
- » Alle Flexo-Steine werden in Flexo's persönlichem Vorrat aufbewahrt. Flexo hat keinen allgemeinen Steinevorrat.
- » Karten, die sich auf Steine oder Evolutionsscheiben von allen Gegnern auswirken, gelten auch für Flexo.
- » Wann immer du einen Gegner auswählen darfst, darfst du NICHT Flexo wählen.

# **ERLÄUTERUNGEN ZU KARTEN UND REGELN**

- » Du darfst dein Handlimit während deines Zuges überschreiten, musst aber am Ende deines Zuges **bis zu deinem Limit abwerfen.**
- » Wann immer du Handkarten "stiehlst", werden sie, sofern nicht anders angegeben, zufällig ausgewählt und du darfst sie deiner Hand hinzufügen.
- » Immer wenn sich eine Karte darauf bezieht, dass du einem Gegner etwas stiehlst, der **"das meiste"** hat, und mehrere Spieler einen Gleichstand haben, **wählst du, von welchem dieser Spieler du stehlen möchtest.**
- » Immer wenn eine Karte dich auffordert, **eine Karte zufällig auszuwählen,** mischst du diese Karten und wählst zufällig eine aus.
- » Karteneffekte werden immer von **oben nach unten** ausgeführt.
- » Wenn eine Kartenaktion "darf" sagt, ist dies optional. Wenn sie nicht "darf" sagt, bedeutet dies ..muss".
- » Wenn eine Kartenaktion **ausgeführt werden kann, musst du sie ausführen,** wenn die Karte gespielt wird.
- » Einige Karten beziehen sich auf eine bestimmte Anzahl von Gegenständen / Bedingungen, um diese Karte zu aktivieren. Wenn es nicht als "genau" angegeben ist, bedeutet es immer "mindestens".
- » "Alle" oder "jeder Spieler" bedeutet jeder, du eingeschlossen.
- » Immer wenn auf einer Karte **"beliebig"** steht, bedeutet dies ein beliebiger Typ auf dem Spielplan und ist nicht auf den Typen beschränkt, auf den in diesem Zug bereits verwiesen wurde.
- » Wann immer du Karten **"entfernst"** und nicht abwerfen musst, entferne sie aus dem Spiel, indem du sie wieder in die Schachtel legst. Wenn du Steine oder Chips entfernen musst, leg sie wieder in den allgemeinen Vorrat.
- » Wenn **mehr als ein Spieler** eine Aktion ausführen muss, erfolgt dies in **Spielerreihenfolge.**
- » **"Gespielte Treibstoffkarten"** sind Treibstoffkarten vor einem Spieler, die in dieser Runde gespielt wurden.
- » **Energiesteine sind auf 20 begrenzt.** Du kannst keine weiteren Steine hinzufügen.
- » Wenn ein Spieler Energiesteine **aus dem allgemeinen Vorrat nimmt oder erhält,** nimmt er immer Steine in seiner Farbe, sofern nicht ausdrücklich anders angegeben.
- » Wenn sich infolge einer Kartenaktion jemals 2 Würfel in einer Spalte auf der Gleichstandsleiste befinden, **hat der in Zeile B Vorrecht.**
- » **Angriffskarten (2002**: Diese Karten wirken sich negativ auf einen oder mehrere Gegner aus. Wenn du eine Angriffskarte spielst, musst du sofort erklären, wen die Karte beeinflusst, wenn nicht alle Gegner. Du musst den Spielern dann Zeit geben, um zu entscheiden, ob sie eine Abwehrkarte ausspielen, um deinen Angriff abzubrechen, bevor er Effekte aktiviert. Wenn alle ablehnen, aktivierst du die Effekte der Karte. Wenn eine Angriffskarte durch eine Abwehrkarte abgebrochen wird, werden ihre Effekte für alle Spieler abgebrochen. Wenn ein Treibstoffkartenangriff abgebrochen wird, wird die Karte sofort abgeworfen und gilt nicht als gespielt. Wenn eine Dashboard-Angriffskarte abgebrochen wird, bleibt sie getappt, ohne den Effekt zu aktivieren, und wird am Ende der Runde zurückgedreht. Nach dem Abbruch ist der Spielzug des Spielers beendet.
- » Abwehrkarten : Mit diesen Karten werden Angriffskarten abgebrochen. Wenn es sich um eine Treibstoffkarte handelt, dürfen sie im Zug eines Gegners gespielt werden. Wenn es sich um eine Tap-Karte handelt, musst du sie in einem vorherigen Zug ausgespielt haben, um während des Zuges eines Gegners getappt zu werden. In beiden Fällen darfst du die Abwehrkarte spielen / aktivieren, wenn du die Runde schon beendet hast. Abwehrkarten dürfen in deinem Zug gespielt / aktiviert werden, ohne Angriffe zu blockieren.
- » **Zerstörungskarten :** Jedes Themendeck enthält 1 spezielle Zerstörungskarte, die einen signifikanten Einfluss auf das Spiel hat. Nach dem Spielen wird die Karte für den Rest des Spiels in die Schachtel zurückgelegt. *Hinweis: Diese Zerstörungskarten gelten nicht als Angriffskarten und können daher nicht durch Abwehrkarten abgebrochen werden.*
- » **"Eine beliebige Angriffskarte"** ist eine Angriffskarte, die gegen einen beliebigen Spieler gespielt wird.
- » Eine nukleare "Kernschmelze" bedeutet, einen Nuklearmarker zu entfernen und ihn in die Schachtel zu legen. Niemand erhält Chips.
- » Wenn du in deinem Zug vor dem Ende des Spiels einen Elektron- oder Nuklearmarker wertest, **sammle den Marker ein und lege ihn vor dir ab.**
- » **Bei der Quantifizierung von Steinen** auf dem Spielplan zählen auch die Steine der Gleichstandsleiste und die gesperrten Steine dazu. Wenn du Steine auf den Spielplan legst, musst du die üblichen Regeln für das Einsetzen befolgen, es sei denn, die Karte weist dich ausdrücklich an, auf die gesperrten Felder zu legen oder andere Regeln zu brechen.

#### **Zu den Karten auf den folgenden Seiten gibt es besondere Erläuterungen:**

#### **Flexo-Karten**

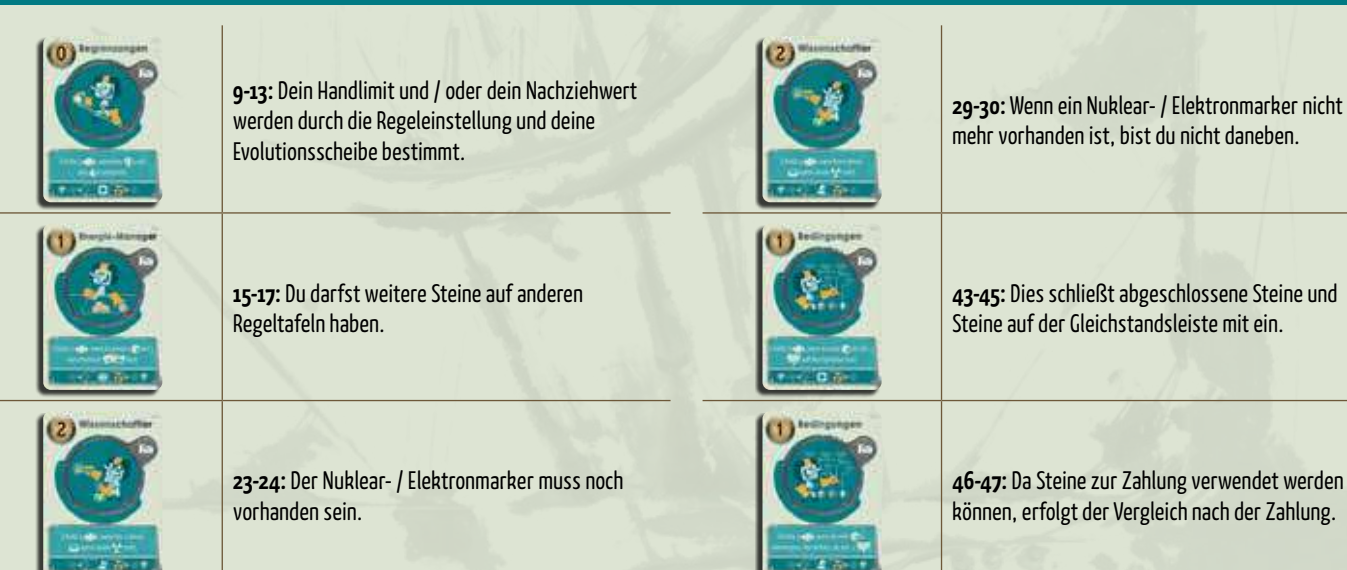

#### **1001 Nacht Fantasy**

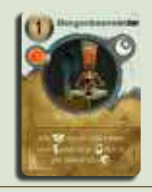

**3-4: Schlangenbeschwörer:** Jeder Gegner (in Spielerreihenfolge) muss dir 1 oder mehrere seiner Karten (von seiner Hand) geben. Für je 2 Karten, die er dir gibt, darf er 1 seiner Steine aus dem allgemeinen Vorrat nehmen.

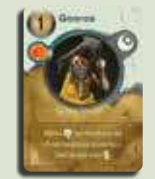

**5-6: Guru:** Wähle 1 Gegner, der für den Rest der Runde mit offenen Karten (einschließlich aller neu gespielten Karten) spielen muss. Nachdem er seine Hand aufgedeckt hat, stiehlst du ihm sofort 1 seiner Handkarten.

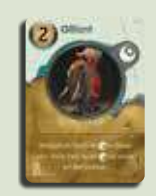

**14-15: Elefant:** Verdopple die Menge an Energiesteinen in deinem persönlichen Vorrat, indem du die gleiche Menge an Energiesteinen aus dem allgemeinen Vorrat nimmst. Wenn du nicht genügend Steine im allgemeinen Vorrat hast, nimmst du den Rest. Lege dann alle deine Steine aus deinem persönlichen Vorrat auf einmal auf den Spielplan und verteile sie nach den normalen Regeln für das Einsetzen von Steinen, wo immer du es möchtest.

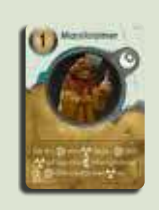

**27-29: Hausierer:** Schau dir 1 Elektron- und 1 Nuklearmarker an. Decke einen Elektron- oder Nuklearmarker deiner Wahl auf. Dies muss keiner der Marker sein, die du dir zuvor angesehen hast. Leg dann einen Multiplikationsmarker neben einen beliebigen Elektronmarker ODER schmelze einen Nuklearmarker ein. Auch dies muss keiner der Marker sein, die du dir zuvor angesehen hast.

### **Sci-Fi**

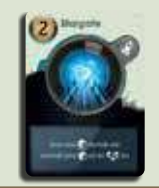

**9-10: Stargate:** Lege einen Stein aus dem allgemeinen Vorrat über oder unter jeden Stein, der sich bereits auf der Gleichstandsleiste befindet. Wenn sich von nun an zwei Steine in einer Spalte befinden, die am selben Gleichstand beteiligt sind, gewinnt der in Zeile B.

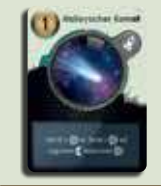

**27-29: Halleyscher Komet:** Sieh dir 2 Elektronmarker an. Decke einen Elektronmarker deiner Wahl auf. Dies muss keiner der Marker sein, die du dir zuvor angesehen hast. Leg dann einen Multiplikationsmarker neben einem beliebigen Elektronmarker. Auch dies muss keiner der Marker sein, die du dir zuvor angesehen hast.

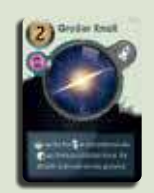

**35: Großer Knall:** Jeder (du eingeschlossen) wirft alle Handkarten ab und entfernt alle Steine aus seinem persönlichen Vorrat. Startet die aktuelle Runde erneut, jedoch mit den aktuellen Einstellungen der Regeltafeln (auch wenn diese vom Beginn dieser Runde abweichen). Alle Spieler enttappen ihre Karten, nehmen sich Rohstoffe: Steine, Karten und / oder Chips wie gewohnt zu Beginn der Runde und beginnen die Runde erneut.

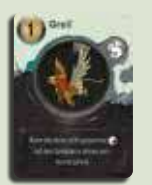

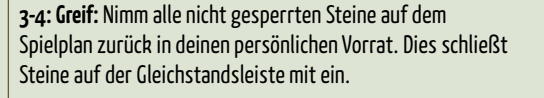

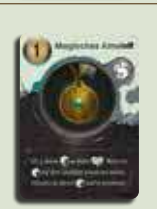

**7-8: Magisches Amulett:** Gib deinen Gegnern 4 deiner Steine aus dem allgemeinen Vorrat. Du darfst wählen, wie die Steine verteilt werden. Wenn sie in ihrem Zug Steine einsetzen, müssen sie zuerst einen deiner Steine einsetzen, bis sie keinen Stein mehr von dir haben. Diese Spieler dürfen nur 1 Stein pro Spielzug einsetzen. Sie dürfen nicht mit deinen Steinen als Währung bezahlen.

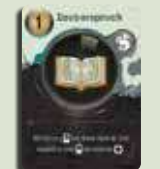

**9-10: Zauberspruch:** Wirf bis zu 3 Fantasy-Karten von deiner Hand ab. Ziehe doppelt so viele Karten von anderen Themenstapeln. Beispiel: Wirf 2 Fantasy-Karten ab, um 4 Karten deiner Wahl von den anderen Themen zu ziehen *(z.B. 1 Sci-Fi, 1 Pirat und 2 Urzeitkarten).*

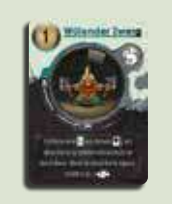

**16-18: Wütender Zwerg:** Um diese Karte zu spielen, musst du zusätzlich zur Zahlung in # Währung auch eine deiner vorhandenen ungenutzten Tap-Karten in deinem Dashboard entfernen, und sie durch diese Karte ersetzen. Wenn du keine ungenutzte Tap-Karte zum Abwerfen hast, darfst du diese Karte nicht spielen. Wenn du diese Karte tapst, erhältst du 3 Gegenstände.

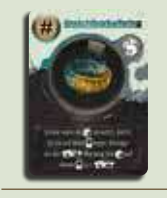

**19-20: Unsichtbarkeitsring:** Wenn du deine Energiesteine einsetzt, darfst du sie auf diese Karte legen. Verschiebe vor der Wertung der Regeltafeln alle Energiesteine auf dieser Karte auf eine Regeltafel. Dies ist ein obligatorischer Schritt. Du darfst diese Steine nicht für eine zukünftige Runde behalten.

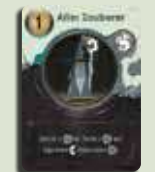

**27-29: Alter Zauberer:** Sieh dir 2 Elektronmarker an. Decke einen Elektronmarker deiner Wahl auf. Dies muss nicht einer der Marker sein, die du dir zuvor angesehen hast. Leg dann einen Multiplikationsmarker neben einen beliebigen Elektronmarker. Auch dies muss nicht einer der Marker sein, die du dir zuvor angesehen hast.

### **Pirat**

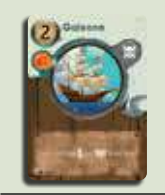

**3-4: Galeone:** Stiehl den Gegnern deiner Wahl 2 zufällige Handkarten. Du stiehlst insgesamt 2 Karten, also entweder 2 von einem Mitspieler oder 1 von zwei unterschiedlichen Mitspielern. Du musst vor dem Ausspielen ansagen, auf welche Mitspieler du diese Karte spielst, damit einer der beiden eine Abwehrkarte spielen kann.

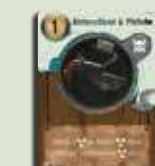

**27-29: Entersäbel & Pistole:** Sieh dir 2 Nuklearmarker an. Decke einen Nuklearmarker deiner Wahl auf. Dies muss nicht einer der Marker sein, die du dir zuvor angesehen hast. Schmelze dann einen Nuklearmarker ein. Auch dies muss nicht einer der Marker sein, die du dir zuvor angesehen hast.

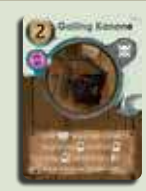

**35: Gatling Kanone:** Jeder Gegner verschiebt mindestens 1 seiner Dashboard-Karten in dein Dashboard und erhält Chips in Höhe der Kosten der verschobenen Karte (n). Wenn die Karte eine #-Karte war, ist sie den aktuellen #-Wert wert. Wenn die Karte getappt war, wird sie enttappt in dein Dashboard gelegt.

#### **Urzeit Zombie**

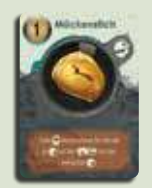

**5-6: Mückenstich**: Zieh Karten entsprechend der Anzahl an Energiesteinen auf der Regeltafel mit der geringsten Anzahl an Energiesteinen. Dies beinhaltet auch die gesperrten Steine.

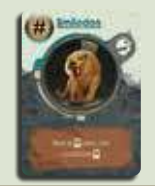

**7-8: Smilodon:** Wenn du Karten ziehst / Steine aus dem allgemeinen Vorrat nimmst / ziehst/nimmst du 2 weitere. Kann nur ausgeführt werden, wenn während der Aktionsphase Karten gezogen werden und nicht während der Einkommensphase.

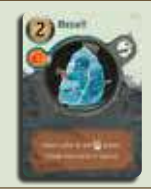

**9-10: Eiszeit:** Niemand außer dir darf Urzeitkarten spielen, solange diese Karte im Spiel ist. Diese Karte überschreibt die "Alien Technologie"-Karte (Sci-Fi-Thema), kann jedoch von der Fossil-Karte (Urzeit-Thema) außer Kraft gesetzt werden.

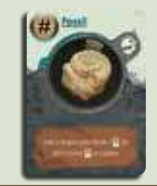

**19-20: Fossil:** Ziehe zu Beginn jeder Runde eine Urzeitkarte. Du darfst immer Urzeit-Karten spielen. Diese Karte überschreibt die Eiszeit-Karte (Urzeit-Thema) und die "Alien Technologie"-Karte (Sci-Fi-Thema).

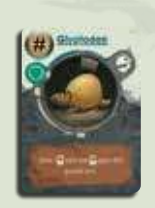

**24-26: Glyptodon:** Ziehe 1 Karte / Nimm 1 Energiestein aus dem allgemeinen Vorrat / Erhalte 1 Chip, wenn eine Angriffskarte gegen dich gespielt wird. Dies gilt auch, wenn die Angriffskarte keinen persönlichen Effekt hätte, wenn sie gegen alle Spieler gespielt würde. Es passiert jedoch nichts, wenn die Angriffskarte abgebrochen wird. Diese Karte kann als Reaktion auf eine Angriffskarte bezahlt, gespielt und sofort getappt werden. Da es sich jedoch um eine Dashboard-Abwehrkarte handelt, kann sie auch in zukünftigen Runden erneut getappt werden, wenn jemand anderes an der Reihe ist, wie du es bei jeder Abwehrkarte tun würdest.

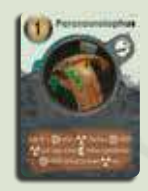

**27-29: Parasaurolophus:** Sieh dir 1 Elektron- und 1 Nuklearmarker an. Decke einen Elektron- oder Nuklearmarker deiner Wahl auf. Dies muss nicht einer der Marker sein, die du dir zuvor angesehen hast. Leg dann einen Multiplikationsmarker neben einen beliebigen Elektronmarker ODER schmelze einen Nuklearmarker ein. Auch hier muss keiner der beiden der Marker sein, den du dir zuvor angesehen hast.

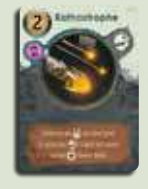

**35: Katastrophe:** Entfernt alle Urzeitkarten aus dem Spiel, einschließlich der gespielten Treibstoffkarten und Dashboard-Karten. Ersetze den Urzeitmarker und das Urzeit-Deck durch ein neues Thema deiner Wahl.

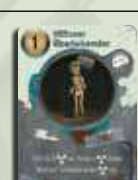

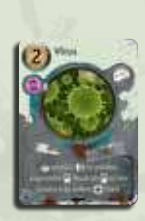

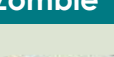

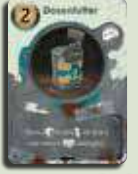

**1-2: Dosenfutter:** Nimm für jede Handkarte, die du einem oder mehreren Gegnern gibst, 2 Steine aus dem allgemeinen Vorrat. Du bestimmst die Anzahl an Karten, die du verschenkst.

**3-4: Schutzkleidung:** Passe sofort die Regel auf einer Regeltafel deiner Wahl an. Wenn die Regel während des Spiels berücksichtigt wird, wirkt sie sofort. Denk bei der Wahl einer Regeltafel für die Rundenvorbereitung daran, dass sie sich während der Wertung erneut ändern kann,

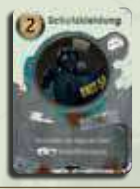

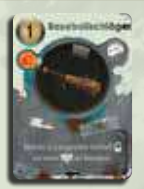

bevor du den erhofften Effekt erzielst. **5-6: Baseballschläger:** Nimm bis zu drei gespielte Treibstoffkarten deiner Gegner auf die Hand. Dashboard-Karten können nicht genommen werden. Du stiehlst insgesamt 3 Karten und entscheidest von wie vielen Gegnern (z. B. 1 Karte von einem Gegner und 2 von einem anderen).

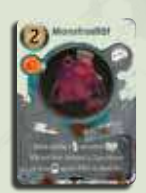

**7-8: Monstrosität:** Wähle zufällig 2 Handkarten von jedem deiner Gegner aus. Während ihrer nächsten zwei Runden müssen sie diese Karten spielen oder ablegen. Die Gegner können wählen, welche sie zuerst spielen oder ablegen möchten, aber sie dürfen nichts anderes tun (nicht einmal Steine platzieren). Wenn sie sich dazu entscheiden, eine abzuwerfen, anstatt zu spielen, ist ihr Zug danach sofort beendet.

**11-12: Hirnfresser:** Entferne auf jeder Regeltafel Energiesteine von der Mehrheitsfarbe, bis sie nicht mehr die Mehrheit hat. Wenn zwei oder mehr Farben einen Gleichstand haben, entferne sie in gleicher Anzahl. Dies kann bedeuten, dass ein oder mehrere Spieler vollständig von einer Regeltafel entfernt werden. Dies betrifft auch deine Mehrheiten.

**13-15: Kettensäge:** Wenn ein Mitspieler Karten zieht / Energiesteine aus seinem allgemeinen Vorrat nimmt / Chips erhält, zieht / nimmt / erhält er 2 weniger, bis diese Karte für die nächste Runde enttappt wird. Du darfst diese Karte während des Zuges eines Mitspielers tappen, um ihn anzugreifen, wenn er Karten zieht, Energiesteine nimmt oder Chips erhält. Er zieht/nimmt/erhält dann 2 weniger bei dieser Aktion.

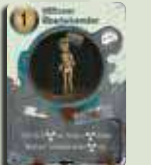

**27-29: Hilfloser Überlebender:** Sieh dir 2 Nuklearmarker an. Decke einen Nuklearmarker deiner Wahl auf. Dies muss nicht einer der Marker sein, die du dir zuvor angesehen hast. Schmelze dann einen beliebigen Nuklearmarker ein. Auch dies muss nicht einer der Marker sein, die du dir zuvor angesehen hast.

**35: Virus:** Alle Spieler erhalten 1 Chip für jede ihrer gespielten Zombie-Karten (d.h. alle in dieser Runde gespielten Zombie-Treibstoffkarten und alle Zombie-Dashboard-Karten). Mische alle Zombie-Karten auf dem Spielplan (Zug- und Ablagestapel zusammen). Teile sie in 3 gleiche Stapel auf und mische je einen Stapel in ein anderes Themendeck. Dem Plan wird kein neues Thema hinzugefügt. Gebrauchte Zombie-Karten werden im Zombie-Themenbereich abgelegt. Nachdem Zombie-Karten abgeworfen wurden, kann jeder Spieler, der eine Zombie-Karte ziehen möchte, den Ablagestapel mischen, um wie gewohnt einen neuen Zombie-Zugstapel zu erstellen.

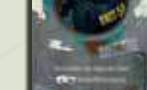

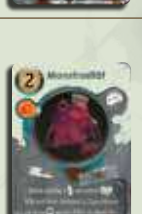

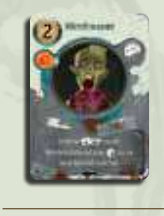

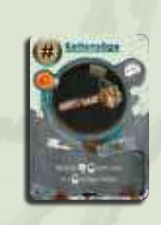

# **IKONOGRAPHIE**

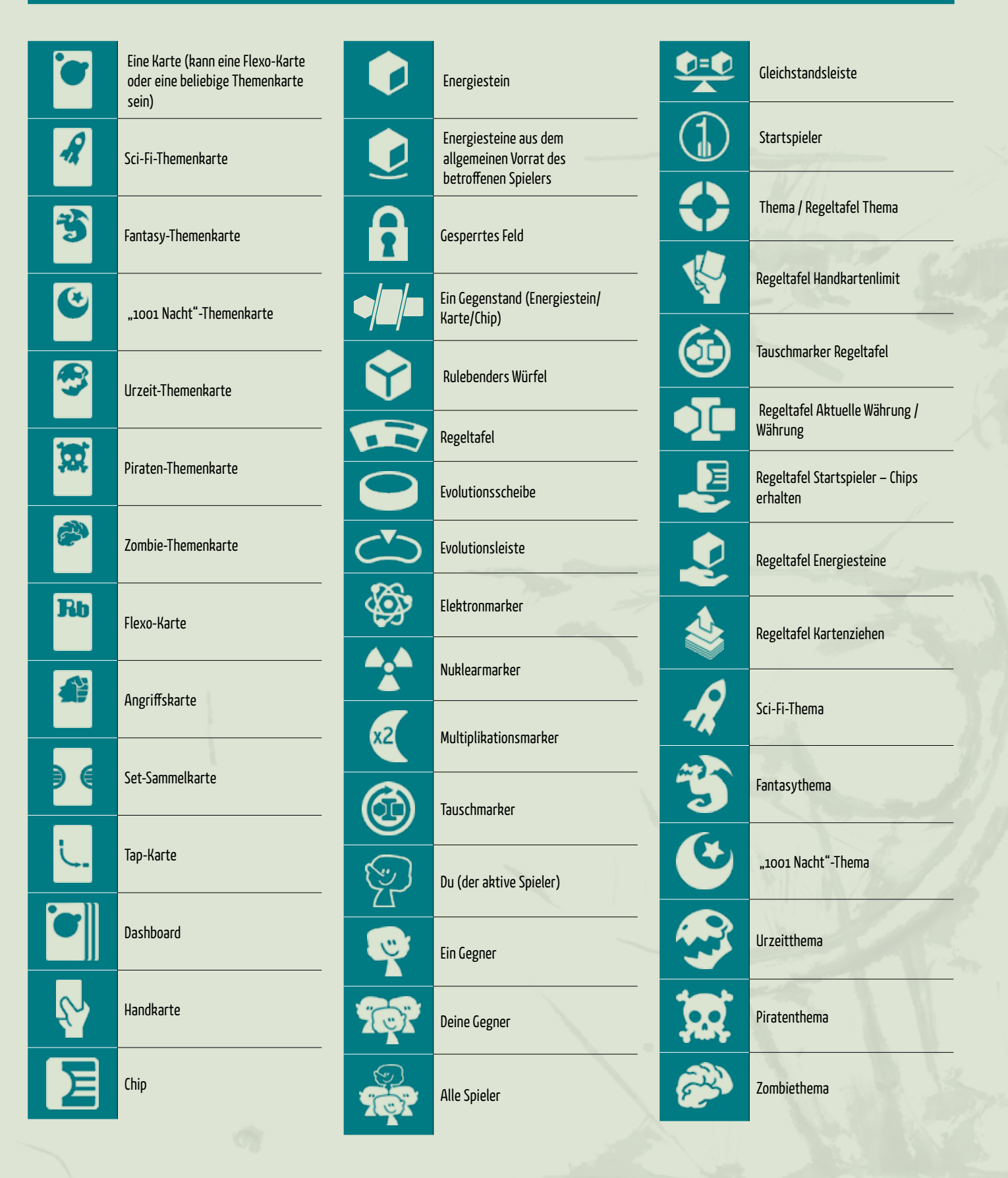

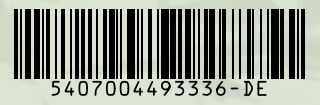